**出股票四表-鸿良网**

 $\overline{a}$ ,

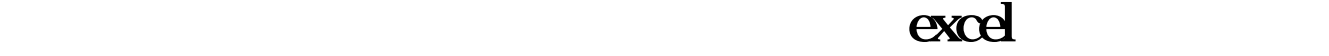

**三、一个数据的**是要求的

**三、如何快速批量导出炒股软件F10里的部分信息,最终汇总生**

 $K$  , ", ", ", ", ", ", ", ", ",

**EXCEL** 

 $(f10)$ sz<br>Sz

 $SZ$ 

是txt文档。

excel

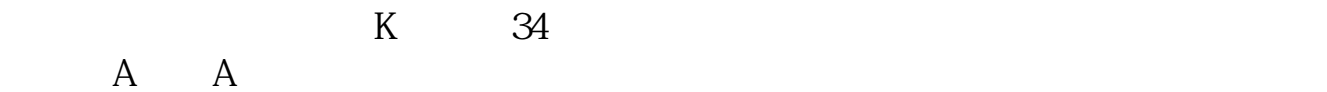

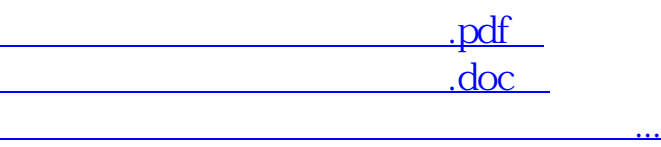

http://www.83717878.com/subject/30914668.html